# 1.5 **Saia PCD® PCS1**

I controllori PCS1 sono liberamente programmabili. I punti dati integrati e le interfacce di comunicazione sono sincronizzati alle applicazioni HVAC. Sono disponibili per i programmi utente, tramite i blocchi funzione (FBox).

#### **Proprietà di sistema**

- ▶ 19, 30, 44 punti dati nell'unità base, espandibili tramite bus di campo
- Dimensioni compatte
- Memoria primaria per dati storici

#### **Opzioni**

- Display grafico integrato con manopola di controllo
- Livello integrato di gestione manuale e di accoppiamento
- Morsetti a molla innestabili con coperchio
- ▶ Lon FTT10 già integrato (PCS1.C88x)

Rispetto al sistema Saia PCD®, il PCS1 non si basa sul sistema operativo Saia PCD® COSinus e non ha l'Automation Server! Il display grafico integrato supporta il set di caratteri ASCII (Europa occidentale). Per l'estensione del set di caratteri (cirillico) si consiglia un display esterno (ad esempio PCD7.D23x). Osservare le istruzioni riportate nel manuale 26/795.

#### **Esempio di configurazione**

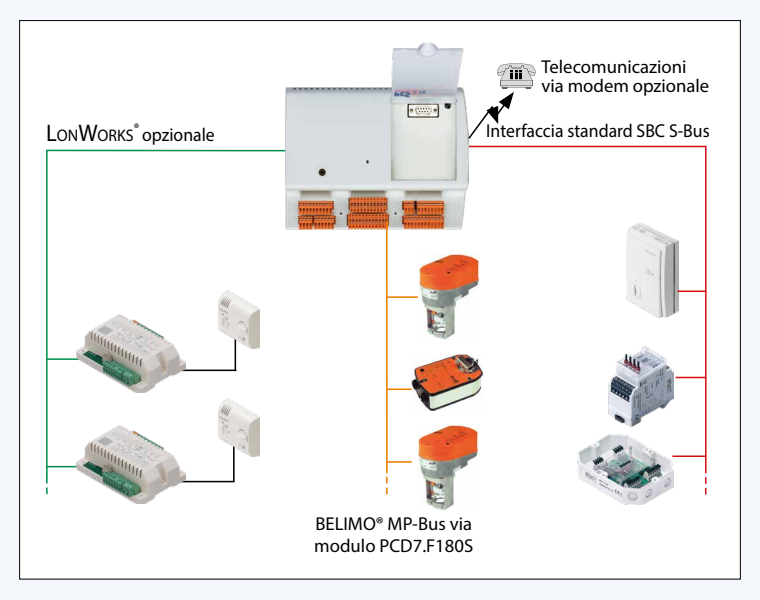

#### **Interfacce di comunicazione**

- ▶ 1 PGU RS-232 (X3 integrato)
- ▶ 1 S-Bus RS-485 M/S (X1 integrato)
- ▶ 1 opzionale via modulo PCD7.F1xxS: RS-232 per EIB / KNX, M-Bus, ecc.
	- RS-422 terminale remoto
	- RS-485 S-Bus, ecc.
	- ▶ Belimo MP-Bus
- ▶ 1 x LonWorks® (integrata con PCS1.C88x)

#### **Campi di applicazione ed esempi di posizionamento**

- Piccoli sistemi di ventilazione
- Piccoli impianti di riscaldamento
- Unità di condizionamento compatte
- Piccole sottostazioni di teleriscaldamento

#### **Esempio applicativo**

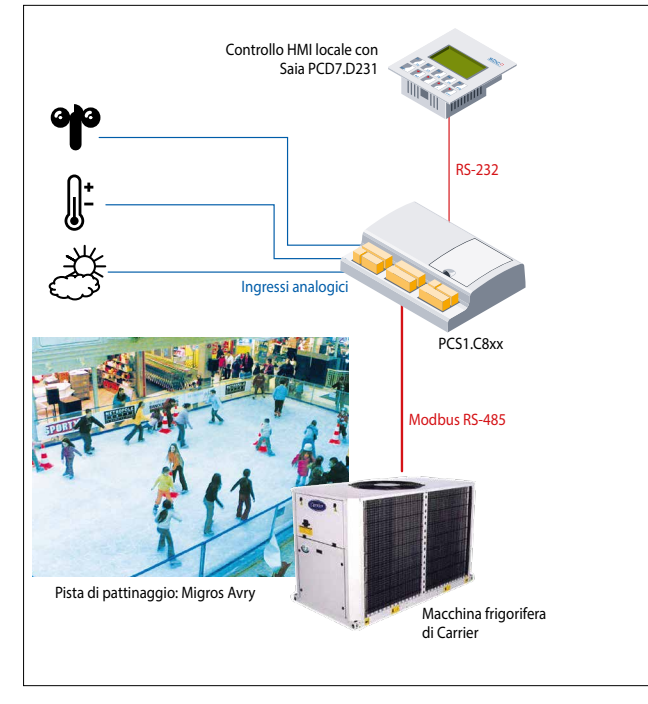

Grazie al design e al mix di punti dati, è ideale per l'uso in condizionatori compatti.

#### **Assemblaggio**

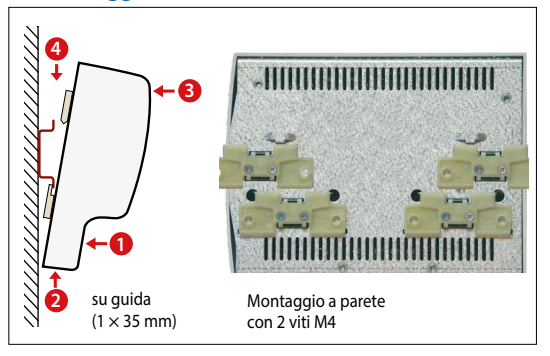

### **Dimensioni**

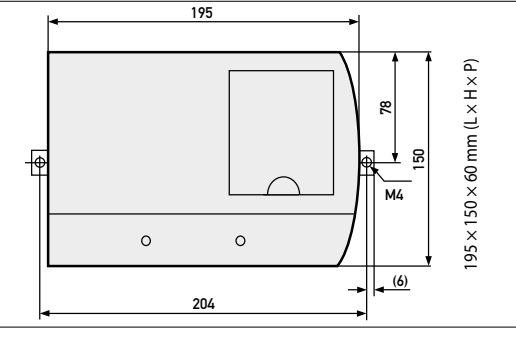

65

PCS<sub>mor</sub>

## **Panoramica PCS1**

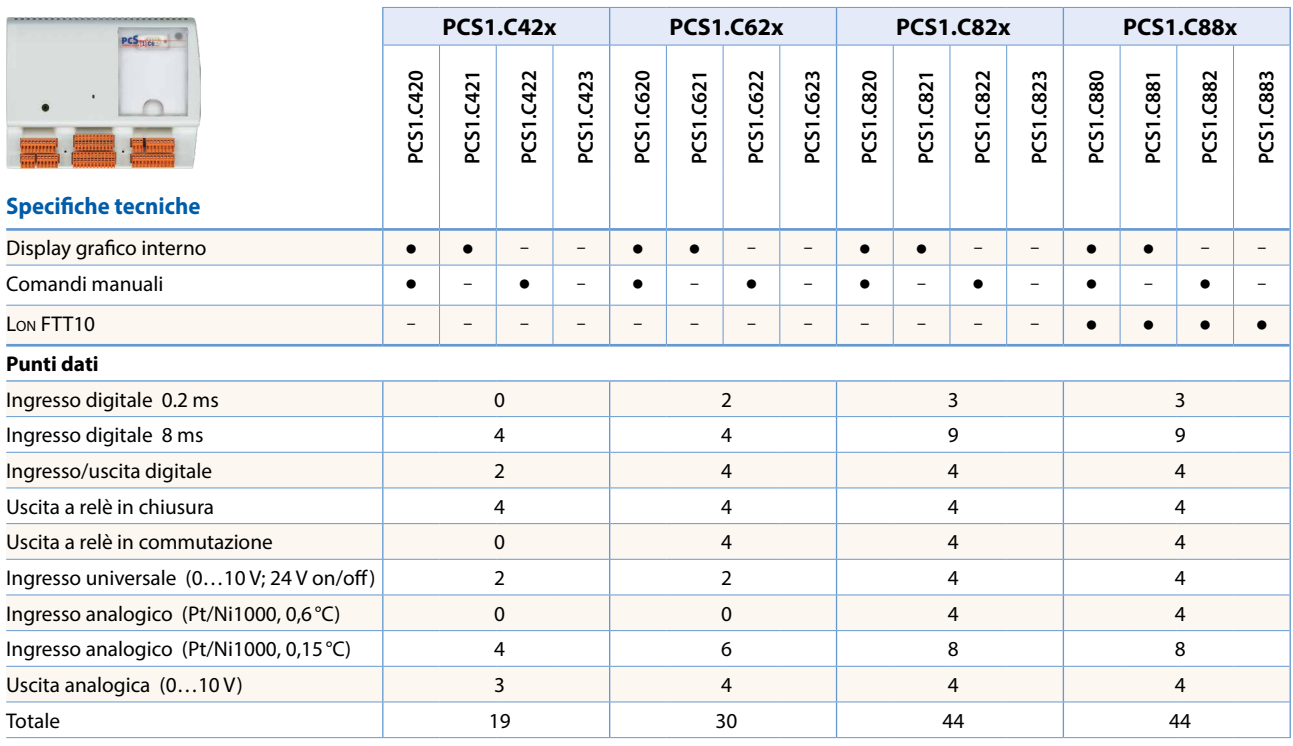

#### **Dati generali**

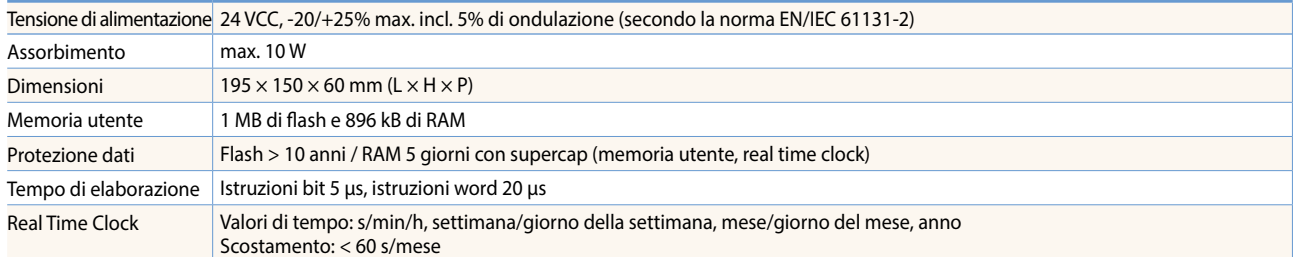

#### **Risorse PCS1**

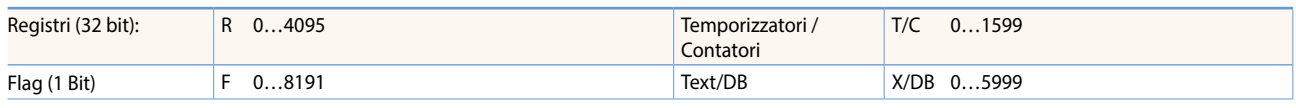

#### **Struttura dei dispositivi**

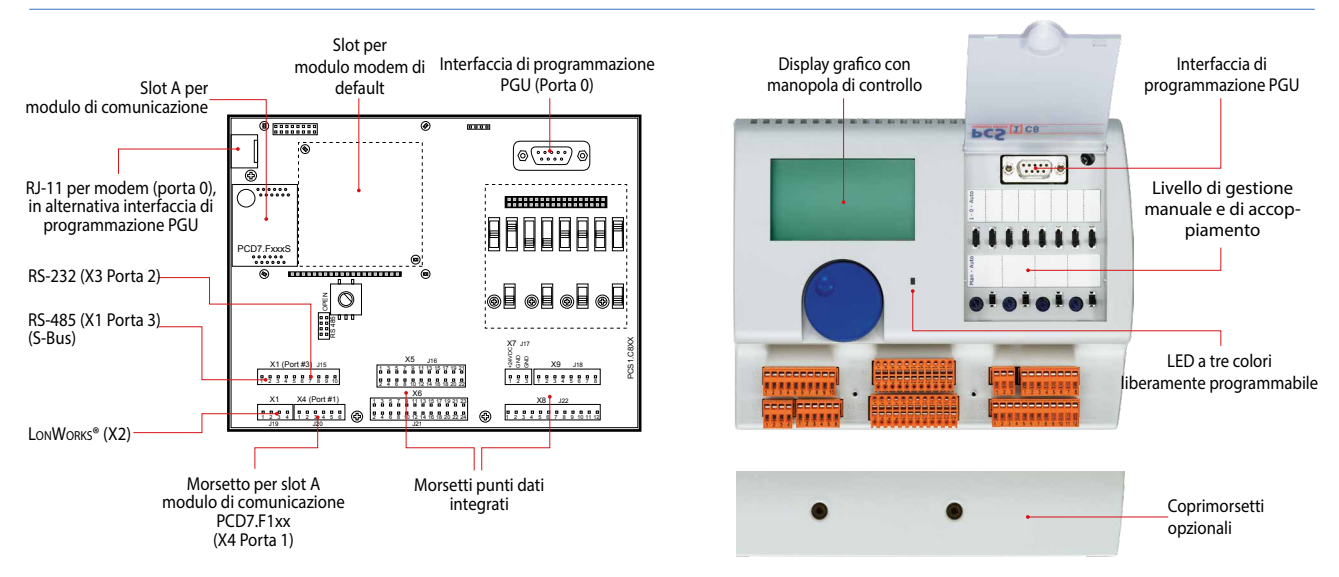

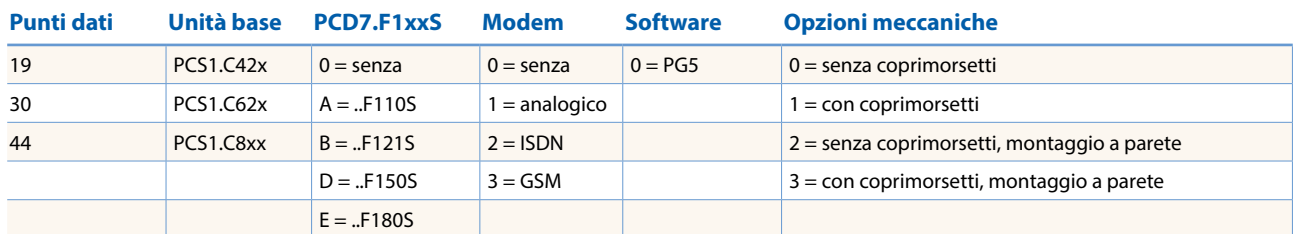

#### **I dispositivi sono forniti preassemblati secondo il seguente codice di ordinazione**

#### **PCS1.C820A200 Esempio**

Unità base con display grafico e comando manuale, interfaccia aggiuntiva RS-422/RS-485, modem ISDN, liberamente programmabile con PG5, senza coprimorsetti.

#### **Unità base con 19 punti dati**

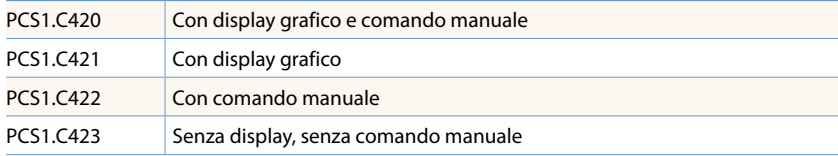

#### **Unità base con 30 punti dati**

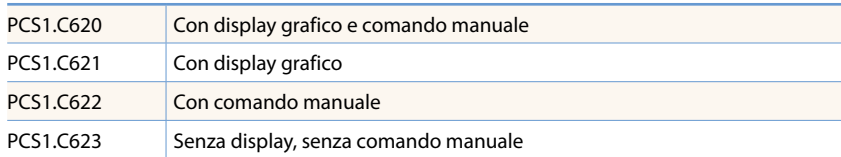

#### **Unità base con 44 punti dati**

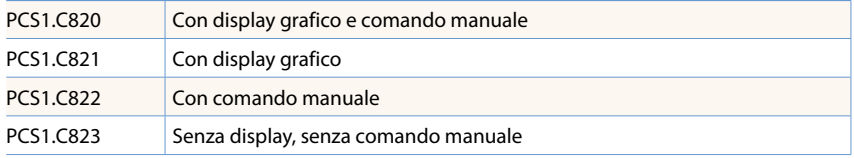

#### **Unità base Lon con 44 punti dati**

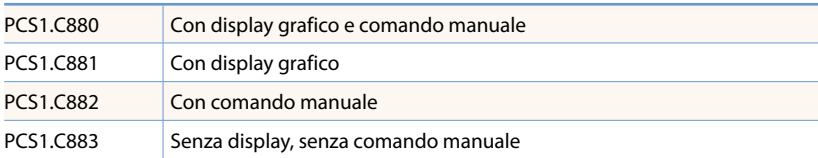

#### **Materiali di consumo e accessori**

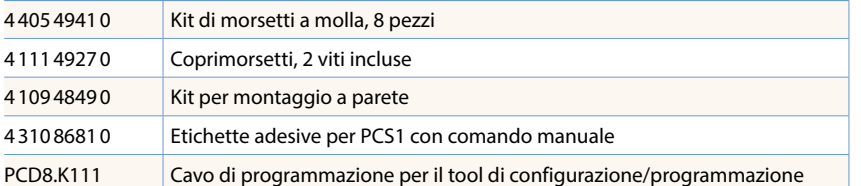

Gli ordini si devono formulare indicando il codice completo.

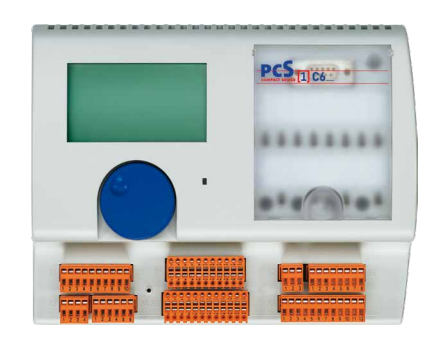

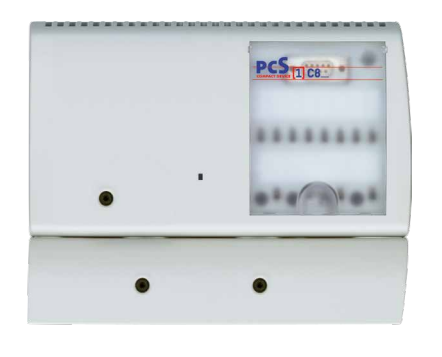

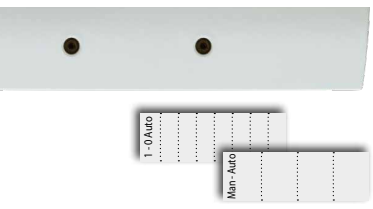

 $\overline{3}$ 

**Regolatori di camera dedicati**

Regolatori di<br>camera dedicati